**FreeLAN +ключ Full Version Скачать (Updated 2022)**

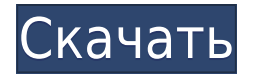

# **FreeLAN Patch With Serial Key Free (Updated 2022)**

Бесплатная версия VPN-решения FreeLAN Crack Free Download позволяет подключаться к нескольким сетям VPN через одного клиента. Он предоставляет вам динамическое меню и удобные карты сети. К его основным характеристикам относятся: .- Поддержка неограниченных сетей. .- Множество удобных сетевых карт. .- Поддержка нескольких протоколов сетевого трафика. .- Динамическая настройка интерфейса. Атаки грубой силы все чаще становятся предпочтительным методом кибервойны. В современном мире правительствам и даже службам кибербезопасности становится все труднее эффективно блокировать эти атаки. Одной из наиболее распространенных атак методом грубой силы является атака типа «отказ в обслуживании» (DoS), которая представляет собой тип кибератаки, направленной на то, чтобы вывести из строя или насытить цель. Многие DDoSатаки регулярно проводятся против определенных веб-сайтов, некоторые из которых даже напрямую спонсируются аффилированными с государством группами. Например, новый пропагандистский веб-сайт «Аль-Каиды» стал недоступным после того, как он стал целью распределенной атаки типа «отказ в обслуживании» (DDOS). Важно отметить, что атаки методом грубой силы невероятно легко осуществить, поскольку они используют бесплатные интернет-приложения для атаки на ваши серверы. На самом деле, даже нашим собственным интернет-провайдерам, таким как Clearwire или Hurricane Electric, пришлось проводить проверки безопасности после DDoS-атак. Атаки грубой силы невероятно просты в исполнении Атака DoS включает запуск одновременных атак на один и тот же веб-сайт или сервер, чтобы он не мог отвечать настоящим пользователям. Целью атак является нарушение доступа законных пользователей к веб-сайту или серверу, что позволит злоумышленникам получить несанкционированный доступ. И целевой веб-сайт, и злоумышленник могут находиться в любой точке мира и даже не обязательно должны находиться на том же континенте, что и цель. Более того, многие страны действительно были вовлечены в DoS-атаки, что доказывает, что это может быть серьезной проблемой. Если вы способны противостоять таким атакам, то вам повезло. Однако, если у вас нет лучшего сервера, алгоритмов и брандмауэров, полностью предотвратить такие атаки практически невозможно. Помните, что ответственность за теракты несут группы, спонсируемые государством, и, поскольку они обычно спонсируются зарубежными странами, именно на них обычно ложится основная тяжесть нападений. Хорошей новостью является то, что существуют различные доступные методы, которые могут помочь вам избежать этих атак и, что еще лучше, защитить вас от использования этого метода «огня и серы» для получения несанкционированного доступа. Типы атак грубой силы

### **FreeLAN With Registration Code Free Download (April-2022)**

Инновационный бесплатный одноранговый VPN-инструмент (не очень удобный для новичков) Как по дизайну, так и по доступности. Системные Требования: Виндовс 7/8/10 64-битная операционная система. Интернет-соединение как на компьютере, так и на подключенных устройствах. Минимальные требования к оперативной памяти: 1 ГБ. ОТКАЗ ОТ ОТВЕТСТВЕННОСТИ: Автор не несет ответственности за действия пользователя, а также не гарантирует их безопасность и моральную обоснованность!Light Carpets Наша команда

технических экспертов регулярно проводит тщательный осмотр вашего ковра, проверяя его на наличие признаков износа, повреждений и выцветания. У нас есть ряд продуктов, которые подходят для различных типов ковров. Мы используем смягчители и антистатические растворы для эффективной очистки и восстановления волокон. Если вы ищете профессиональную чистку ковров в Тувумбе и его окрестностях, позвоните нам сегодня! В течение последних 2 недель мы путешествовали туда и обратно в Сидней и Мельбурн, чтобы запечатлеть закаты над столицей серфинга Австралии: Киррави. Киррави расположен прямо на побережье, прямо через воду от пляжа Бонди. Это означает, что закаты в Кирроуи пролетают над Бонди-Бич, и вполне возможно мельком увидеть Бонди-Бич, когда солнце начинает садиться. Непревзойденная фотосессия Бонди: лучшее из двух миров! Однако столь же впечатляющими являются закаты над Киррави. Они гораздо менее распространены, но для любого, кто когда-либо посещал Сидней или видел какой-либо документальный фильм о путешествии в Австралию, Киррави должен быть абсолютным удовольствием. Ближайший пригород к Киррави — Памбула. Он расположен на другой стороне Непинского шоссе и, как и Киррави, находится у воды, что идеально подходит для закатов. С Непинского шоссе идите на юг по Бридж-стрит к аквариуму Sea Life, последнему зданию слева от вас. По мере приближения к Аквариуму справа от вас будет фантастическая полоса пляжа, которая пользуется популярностью у местных семей. Лучшее время для поездки в Киррави — между 17:00 и 18:00. С заходом солнца небо на западе приобретает цвет, а небо над заливом из голубого становится черным, как солнце. 1eaed4ebc0

## **FreeLAN Crack + X64**

Позволяет размещать и подключаться к локальной сети через VPN Создайте локальную сеть через Интернет Control Point может размещать локальную сеть, присоединяться к другим локальным сетям и подключаться к локальной сети. Клиенты могут подключаться к любой локальной сети и перенаправлять порты в другую локальную сеть. Простота использования и настройки 99,76% всех премиальных комментариев Описание FreeLAN: Позволяет размещать и подключаться к локальной сети через VPN Создайте локальную сеть через Интернет Control Point может размещать локальную сеть, присоединяться к другим локальным сетям и подключаться к локальной сети. Клиенты могут подключаться к любой локальной сети и перенаправлять порты в другую локальную сеть. Простота использования и настройки «Работает как шарм и дает нам доверие наших пользователей. Лучший VPN, который мы когдалибо видели». "Я не могу рекомендовать эту услугу достаточно. Я пробовал все остальные, и это лучший на сегодняшний день, и это бесплатно!" «Еще раз, фантастический сервис без проблем. Я пробовал все остальные, и это лучший VPN, который я использовал, и самый дешевый». «Я пробовал все другие VPN-сервисы, и этот сервис оказался лучшим и бесплатным». Вы любите FreeLAN? Пожалуйста, поделитесь этим и дайте нам положительную оценку! Спасибо. Описание FreeLAN: Позволяет размещать и подключаться к локальной сети через VPN Создайте локальную сеть через Интернет Control Point может размещать локальную сеть, присоединяться к другим локальным сетям и подключаться к локальной сети. Клиенты могут подключаться к любой локальной сети и перенаправлять порты в другую локальную сеть. Простота использования и настройки Беспроблемный и простой в использовании VPNсервис Описание FreeLAN: Позволяет размещать и подключаться к локальной сети через VPN Создайте локальную сеть через Интернет Control Point может размещать локальную сеть, присоединяться к другим локальным сетям и подключаться к локальной сети. Клиенты могут подключаться к любой локальной сети и перенаправлять порты в другую локальную сеть. Простота использования и настройки «Работает как шарм и дает нам доверие наших пользователей. Лучший VPN, который мы когда-либо видели». "Я не могу рекомендовать эту услугу достаточно. Я пробовал все остальные, и это лучший на сегодняшний день, и это бесплатно!"

### **What's New In FreeLAN?**

FreeLAN — это кроссплатформенное приложение с открытым исходным кодом, целью которого является предоставление единого удобного интерфейса для функций VPN любого из самых популярных сетевых адаптеров. Используя программное обеспечение, пользователи могут определить свое собственное сетевое имя, которое они могут использовать для управления и настройки VPN-соединений. В отличие от других сетевых менеджеров, FreeLAN не требует использования общедоступного Интернета для своей настройки. Основные особенности: Настраиваемый интерфейс Благодаря настраиваемой функции любой, кто заинтересован в настройке этого сетевого менеджера, может свободно адаптировать интерфейс к своим потребностям, от стандартной информации о сети до полных конфигураций. Встроенный генератор сетевых имен Приложение предлагает встроенный генератор сетевых имен, который позволяет вам создать бесплатное сетевое имя, которое вы можете использовать для работы в сети. Это сетевое имя можно использовать для подключения к этой сети, как имя сети, которой он принадлежит. Это сетевое имя также можно использовать для маршрутизаторов. Легко настроить соединения Чтобы установить соединение, все, что вам нужно сделать, это назвать соединение, выбрать программное обеспечение, которое будет использоваться для соединения, указать адрес адаптера, затем вы можете выбрать тип соединения (любой одиночный тип между Клиентом и и сервер) и протокол, используемый для соединения. Файлы журнала сетевого интерфейса Приложение ведет подробный журнал действий, которые оно выполняет в режиме реального времени. Этот файл журнала можно отправить в специальный файл журнала с помощью параметра «Отправить журнал в файл». Простое управление подключением С FreeLAN вы можете легко управлять подключениями в списке сетей и хранить список подключенных сетей в одном удобном месте. Обнаружение передачи данных FreeLAN может определить, когда компьютер, подключенный к VPN-серверу, передает данные, и это может быть полезно при отсутствии подключения к Интернету. Простая конфигурация сети FreeLAN может настроить сеть без помощи общедоступного Интернета, что делает его простым сетевым менеджером. I) Транскрипт в мыши, мы смогли заменить последовательность человеческого гена в геноме мыши. Следовательно, у этой мыши была установлена полностью функциональная обезьяна (вирус иммунодефицита обезьян, SIV). Отдельные клетки были выделены из отдельных эмбрионов плода макак-обезьян с использованием методики «сортировки», разработанной в группе. Этот метод позволяет быстро и легко обогащать клетки определенного фенотипа. Отсюда отдельные эмбриональные клетки перемещали в камеру ламинарного потока (Kopecky et al., 2006).

# **System Requirements For FreeLAN:**

Краткое описание: Приложение предназначено для помощи в управлении соответствующей программой обучения посетителей на дому. Некоторые дополнительные функции включены для помощи в подготовке и обработке всех данных, необходимых для выполнения требований программы IV-E. Приложение предоставляет пользователю способ создания шаблона (или нескольких шаблонов), который будет использоваться для ввода информации, документов и данных, необходимых для поддержки решения Департамента по делу. 2.3.0.5 Альтернативный стандарт 811-HR-004, альтернативный стандарт